# **Worksheets from Orange County Technical Guidance Document (12-20-2013 )**

*See TGD for instructions and/or examples related to these worksheets: www.ocwatersheds.com/WQMP.aspx*

# **Table 2.7: Infiltration BMP Feasibility Worksheet**

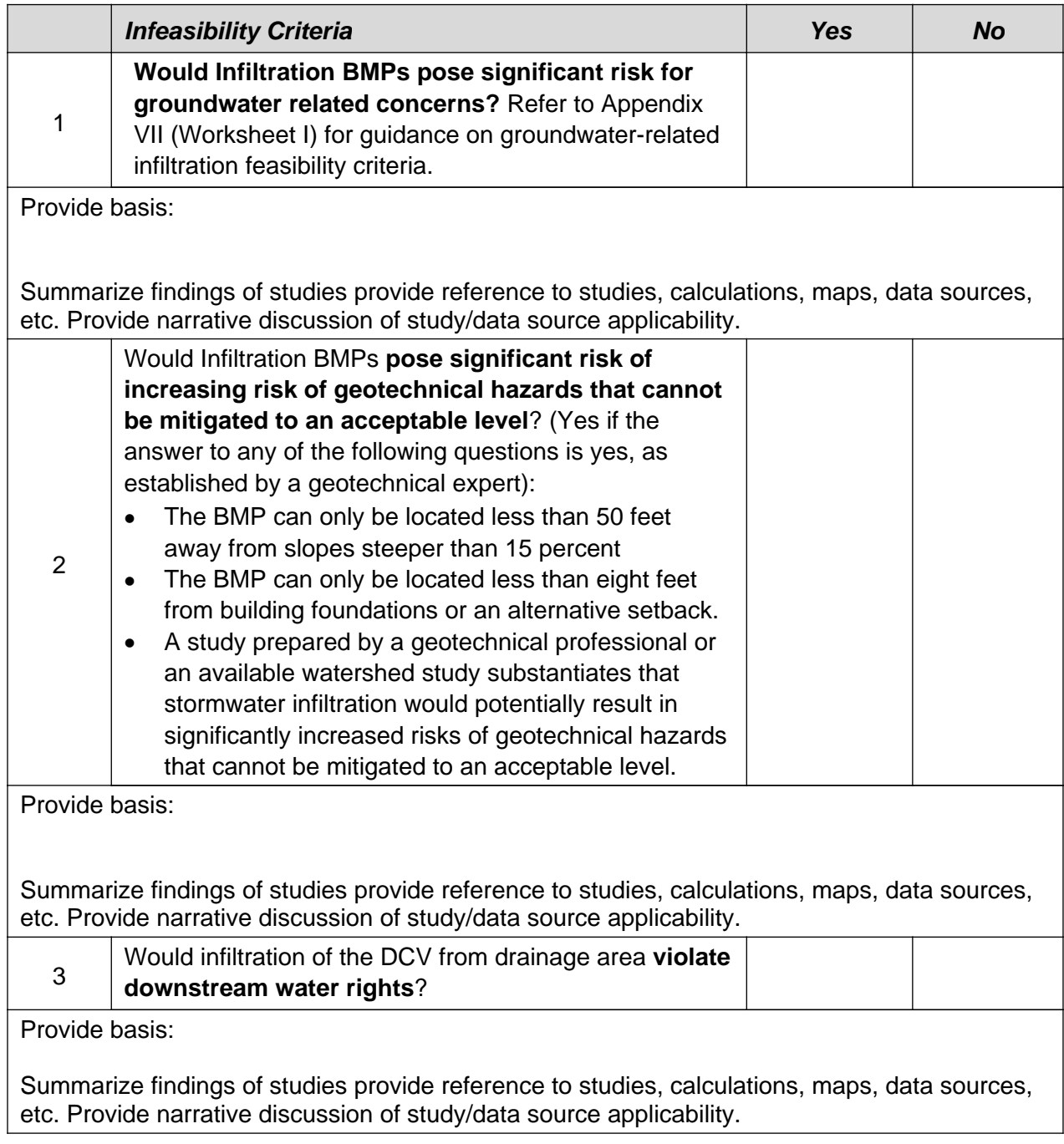

## **Table 2.7: Infiltration BMP Feasibility Worksheet (continued)**

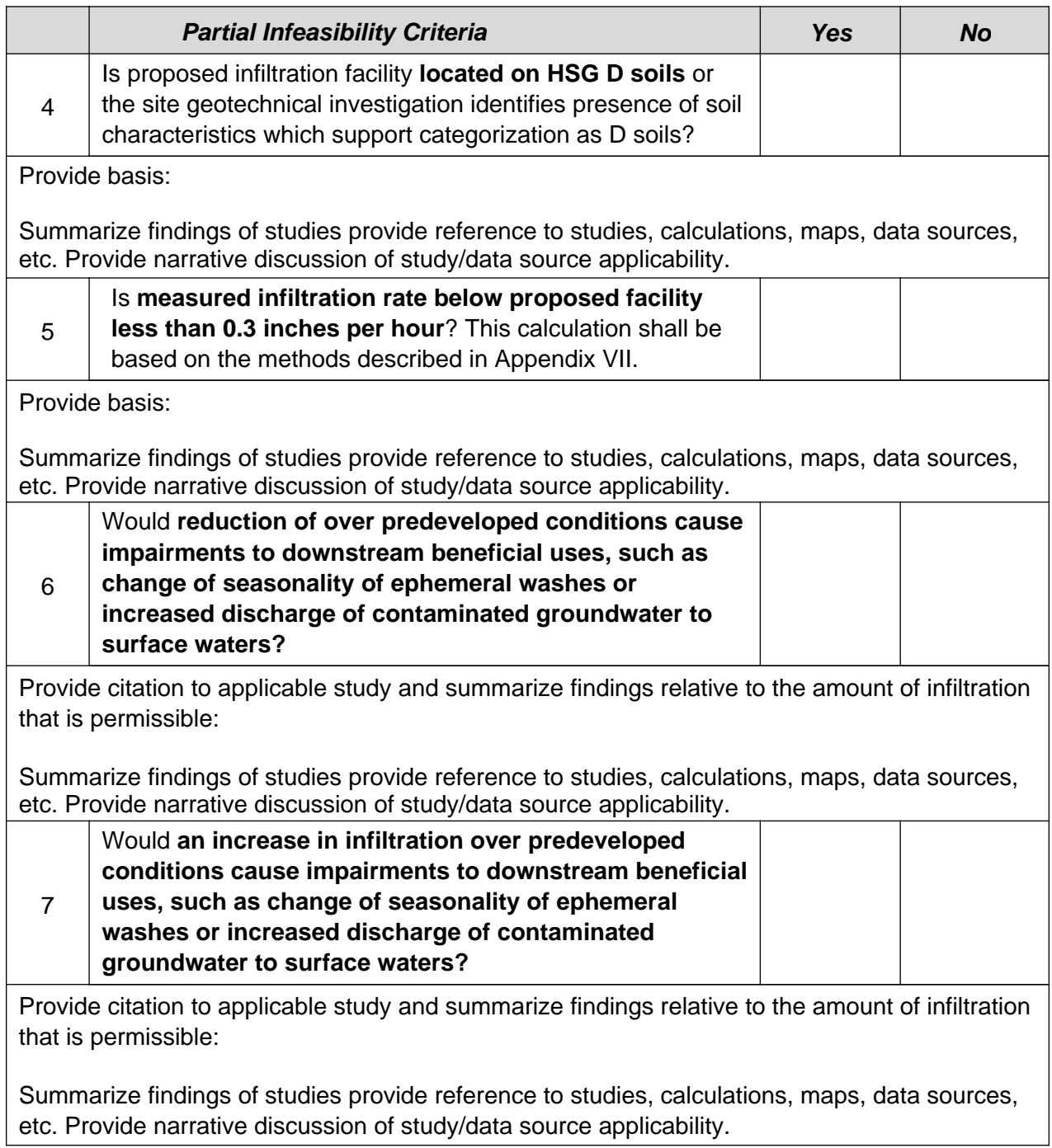

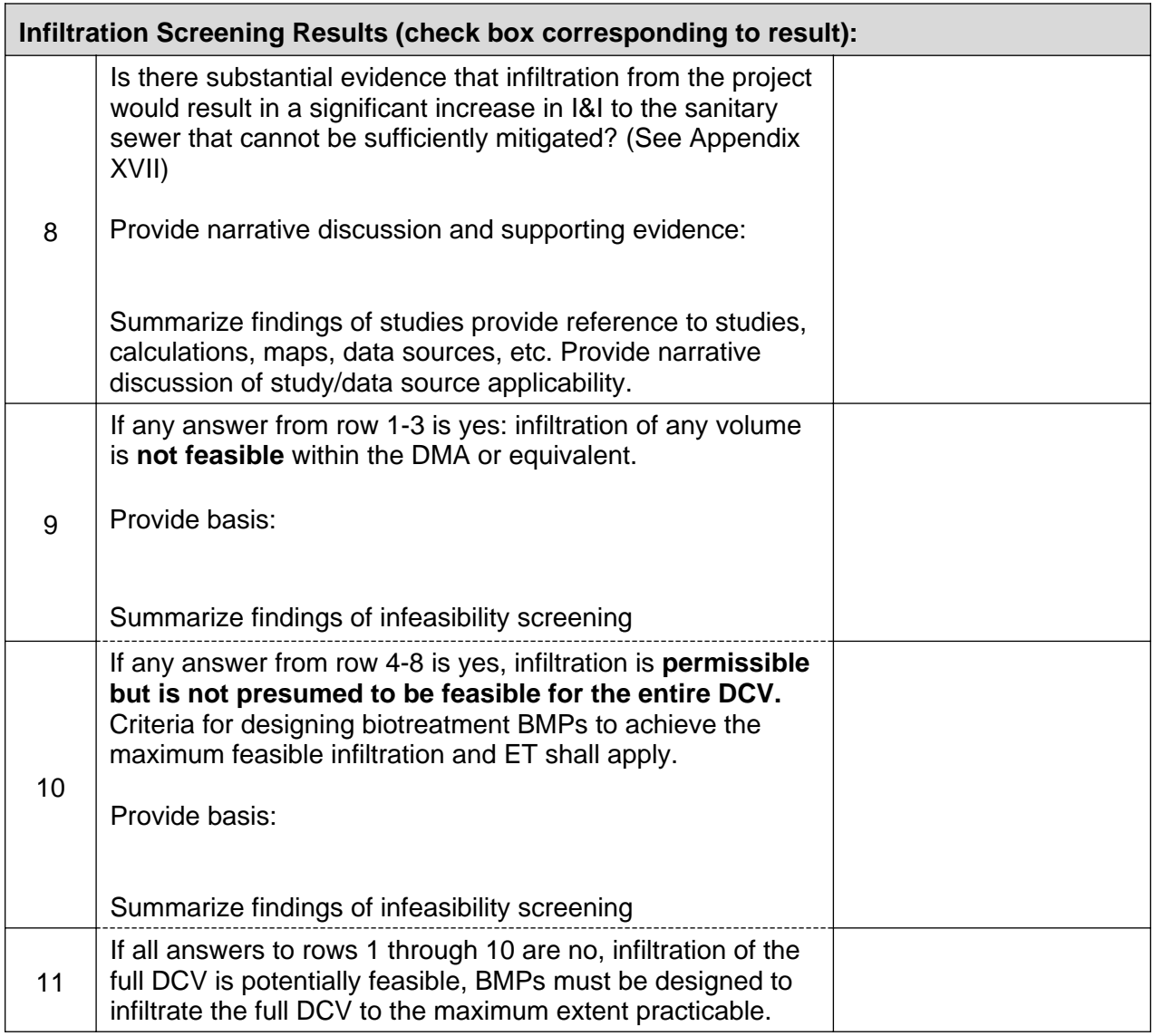

#### **Table 2.7: Infiltration BMP Feasibility Worksheet (continued)**

# **Worksheet A: Hydrologic Source Control Calculation Form**

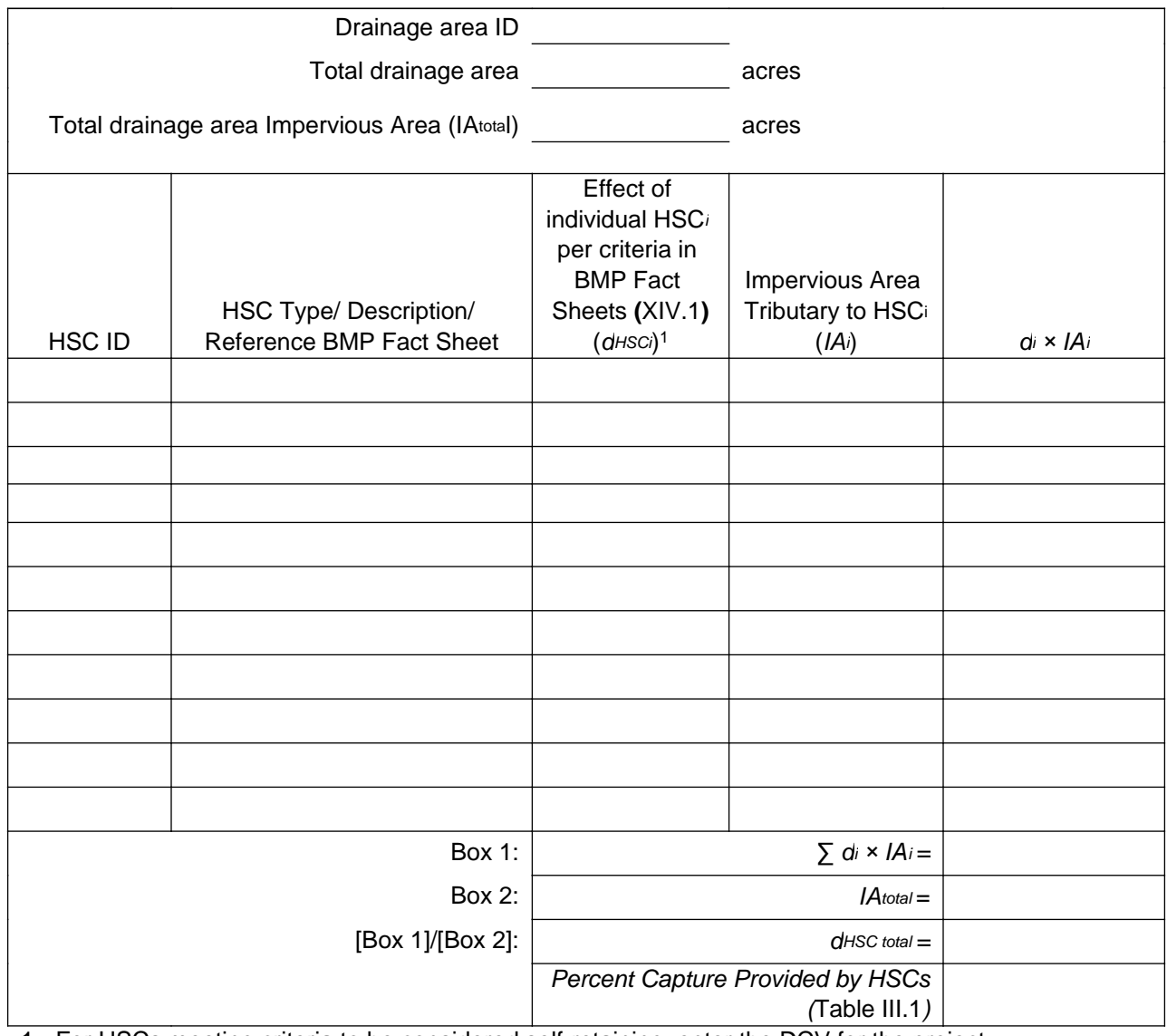

1 - For HSCs meeting criteria to be considered self-retaining, enter the DCV for the project.

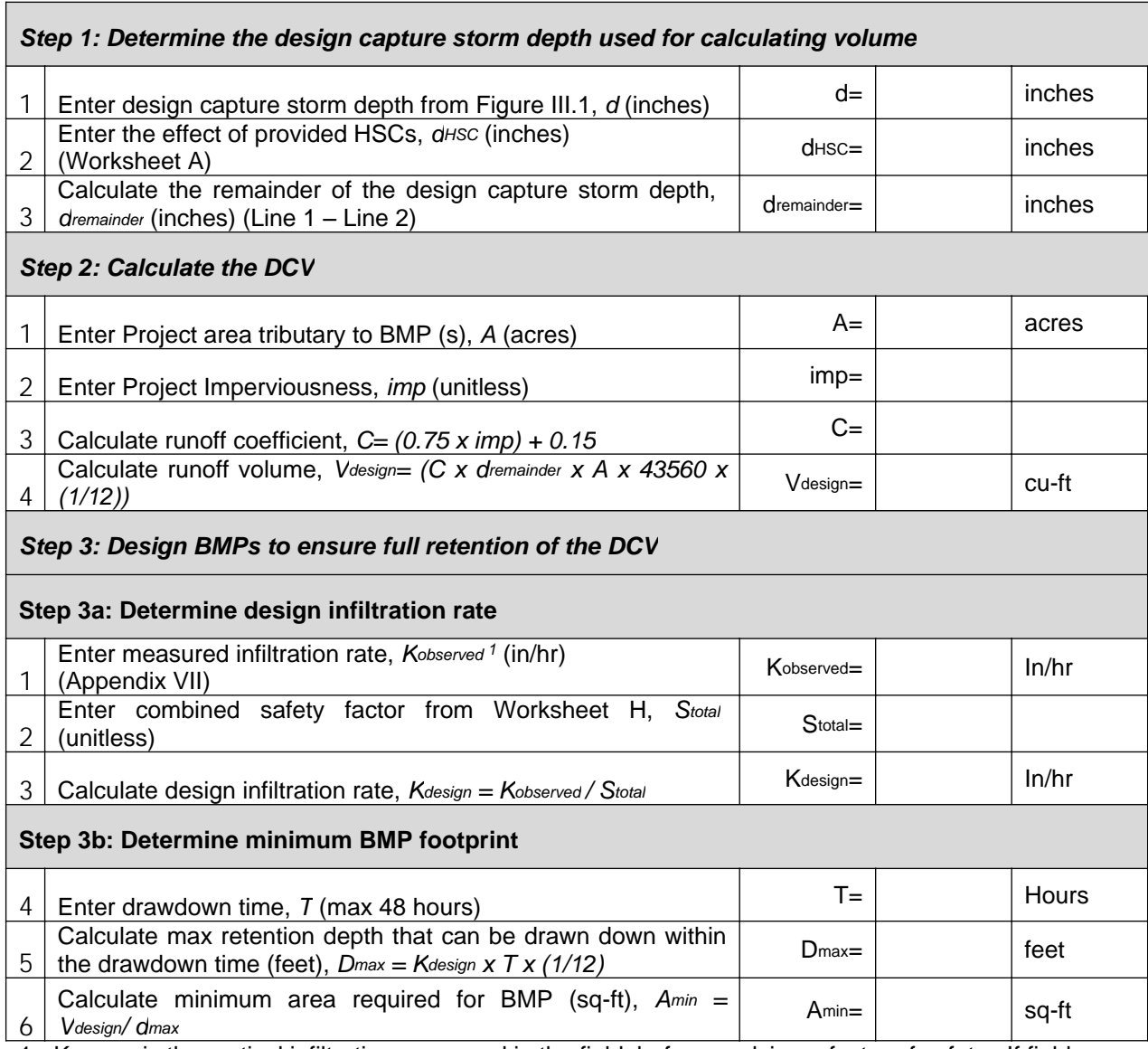

#### **Worksheet B: Simple Design Capture Volume Sizing Method**

1 - Kobserved is the vertical infiltration measured in the field, before applying a factor of safety. If field testing measures a rate that is different than the vertical infiltration rate (for example, three-dimensional borehole percolation rate), then this rate must be adjusted by an acceptable method (for example, Porchet method) to yield the field estimate of vertical infiltration rate, Kobserved.

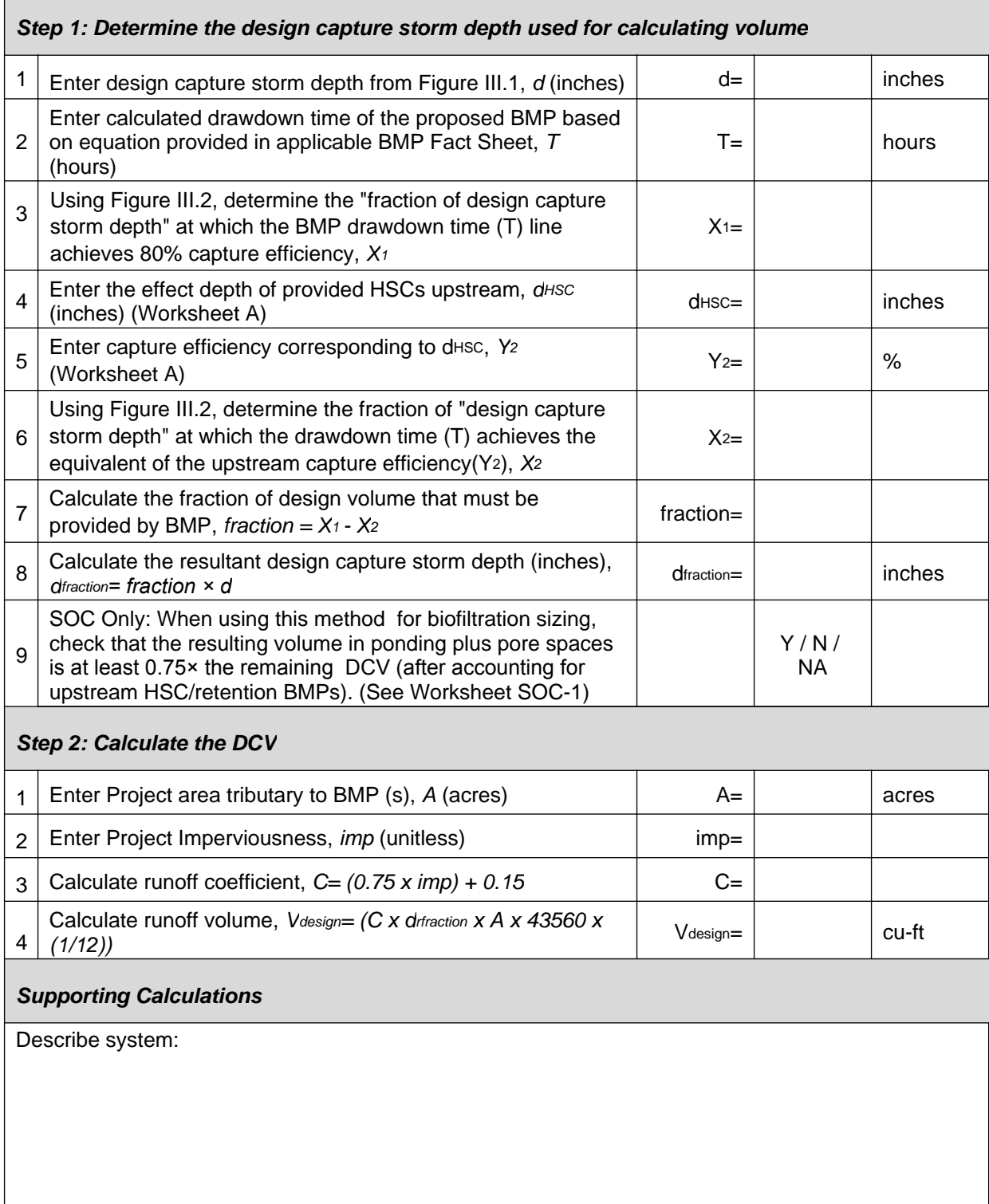

# **Worksheet C: Capture Efficiency Method for Volume-Based, Constant Drawdown BMPs**

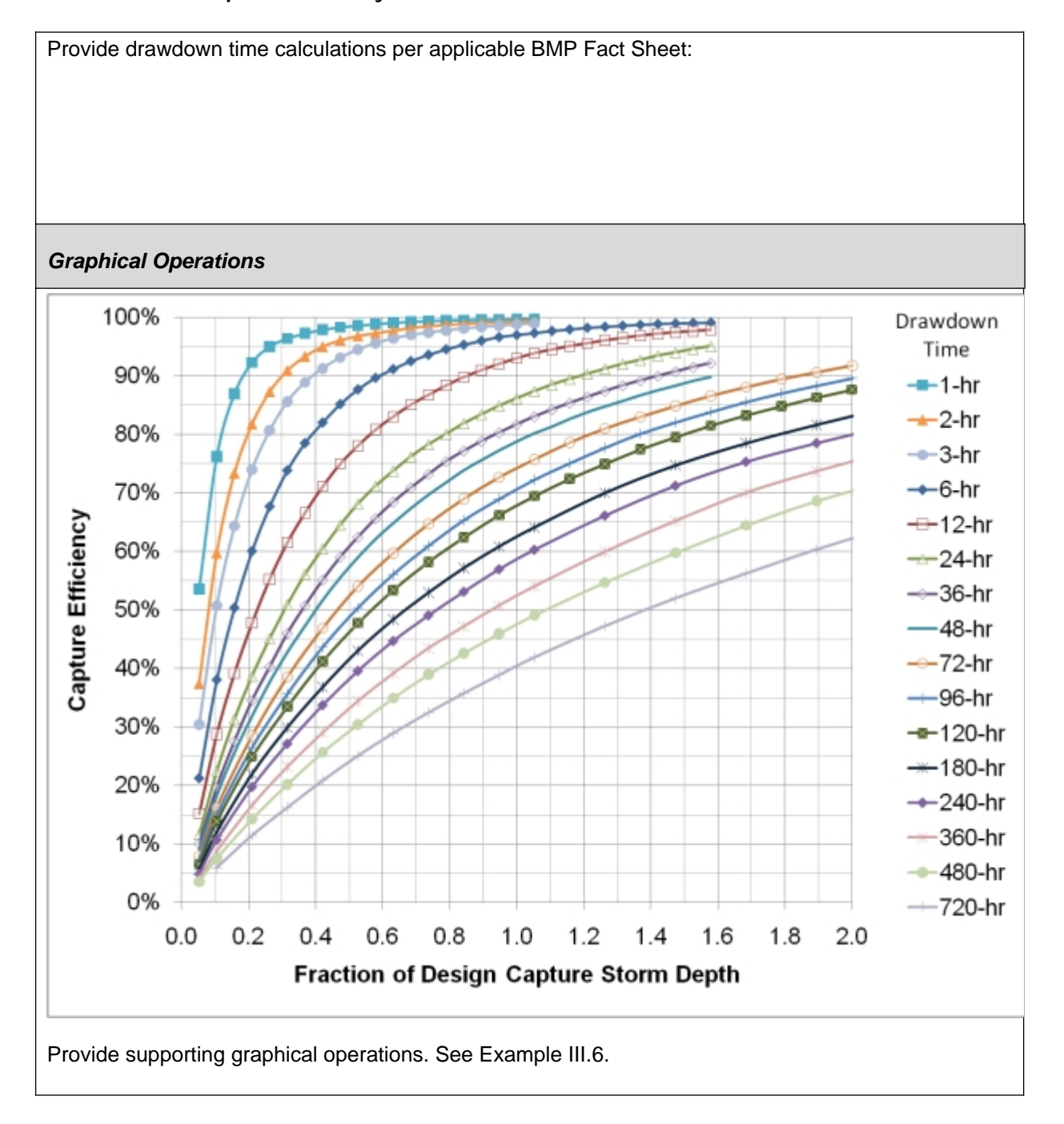

#### **Worksheet C: Capture Efficiency Method for Volume-Based, Constant Drawdown BMPs**

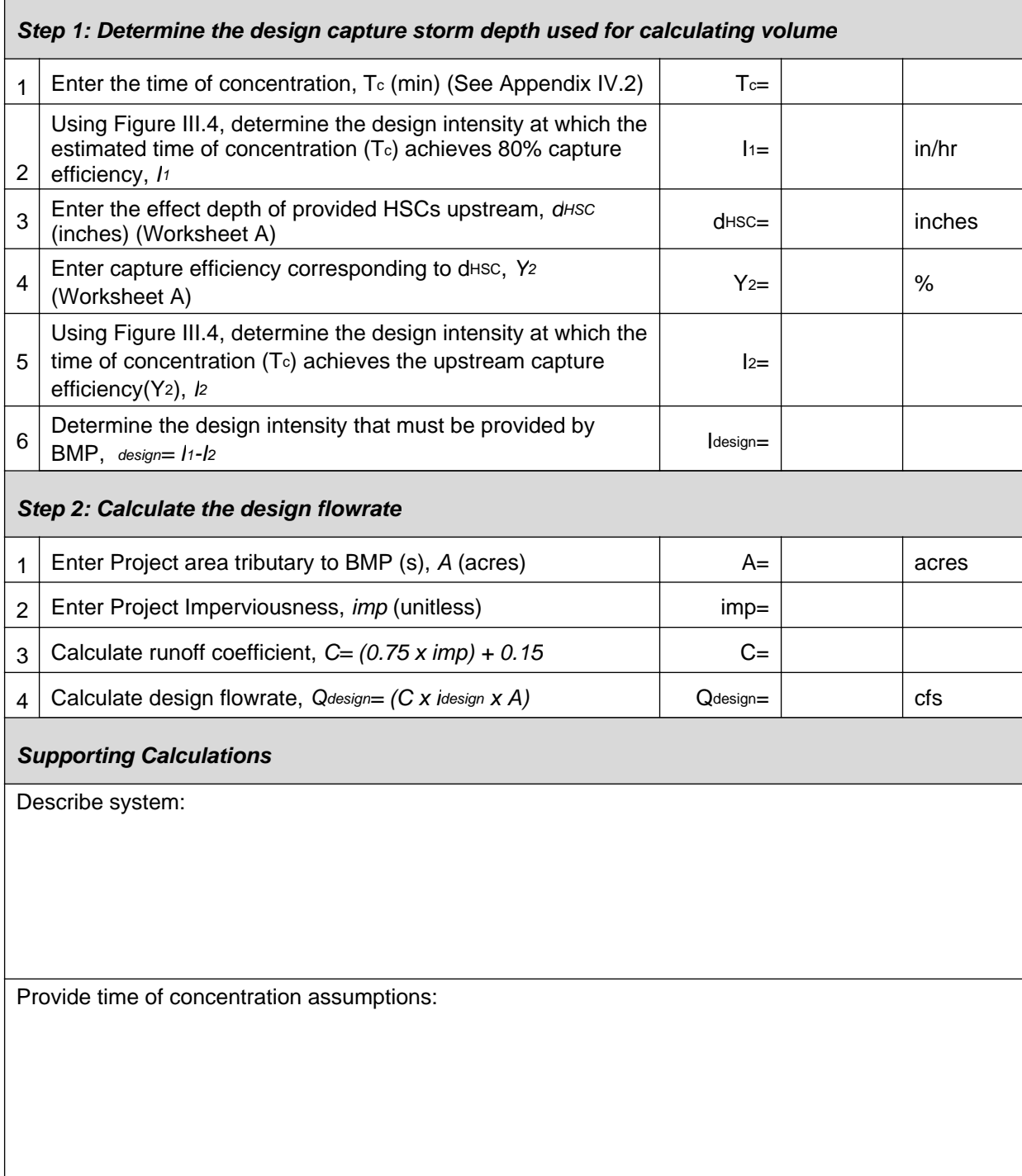

## **Worksheet D: Capture Efficiency Method for Flow-Based BMPs**

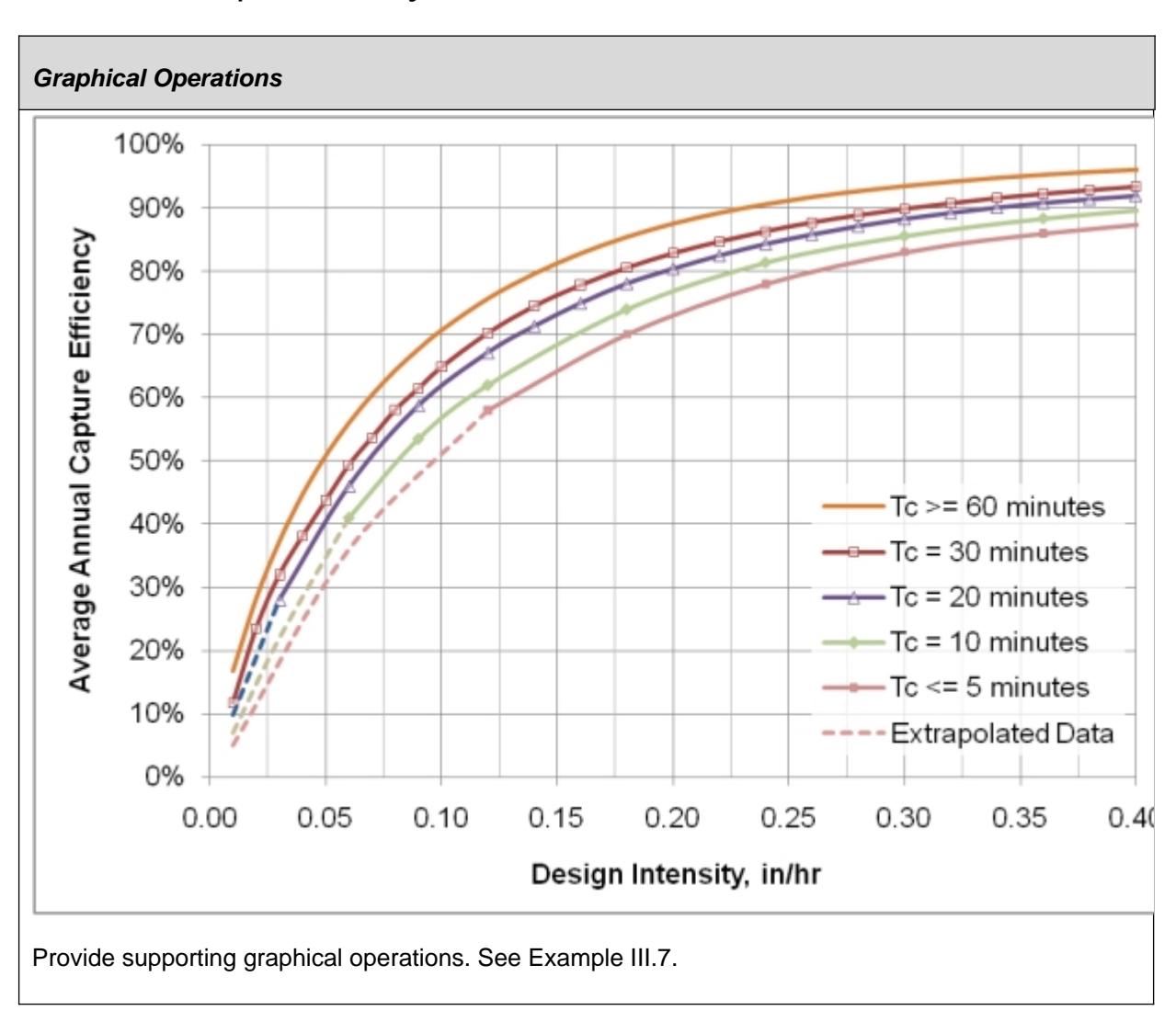

#### **Worksheet D: Capture Efficiency Method for Flow-Based BMPs**

**Worksheet E: Determining Capture Efficiency of Volume Based, Constant Drawdown BMP based on Design Volume**

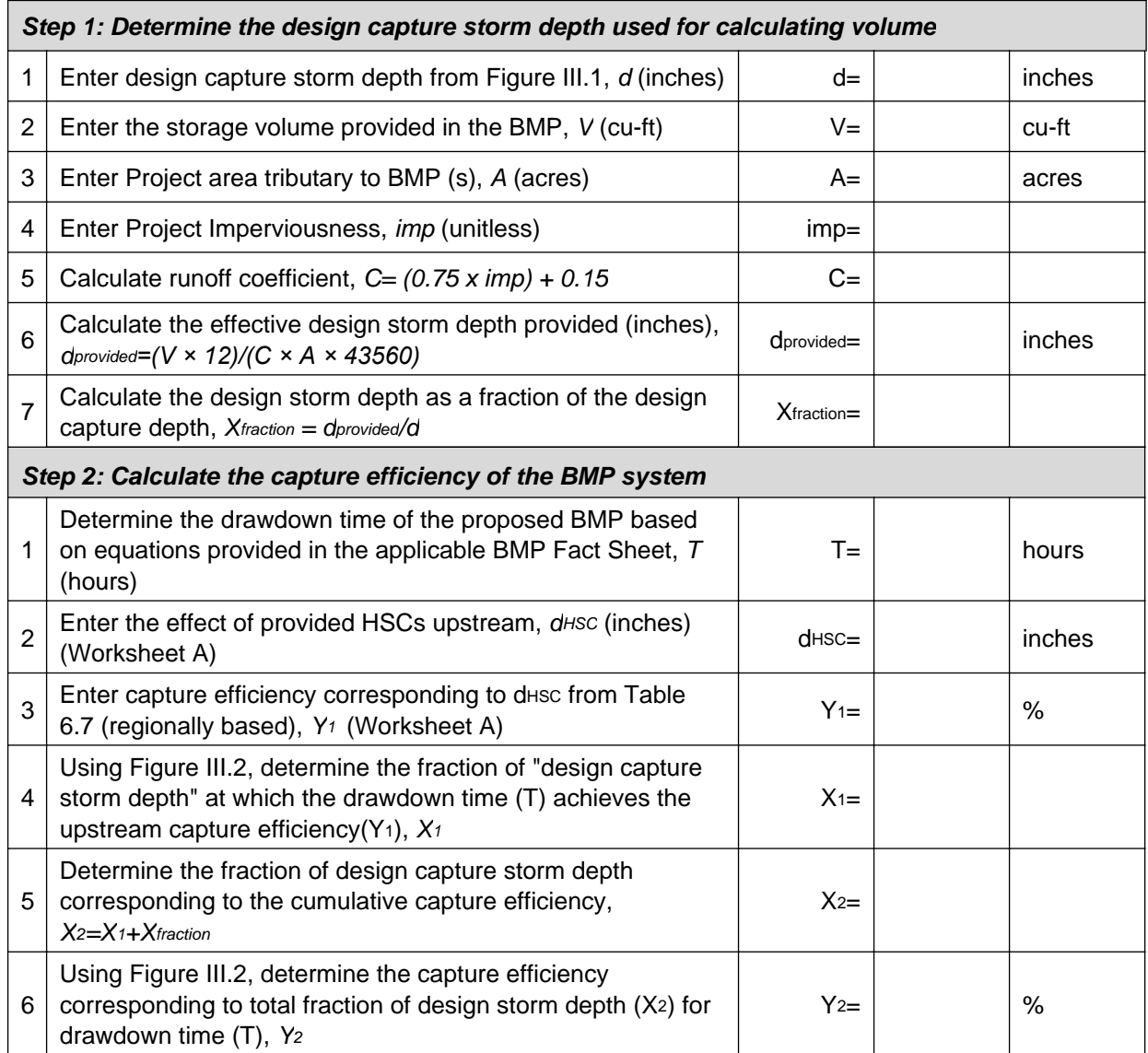

**Worksheet E: Determining Capture Efficiency of Volume Based, Constant Drawdown BMP based on Design Volume**

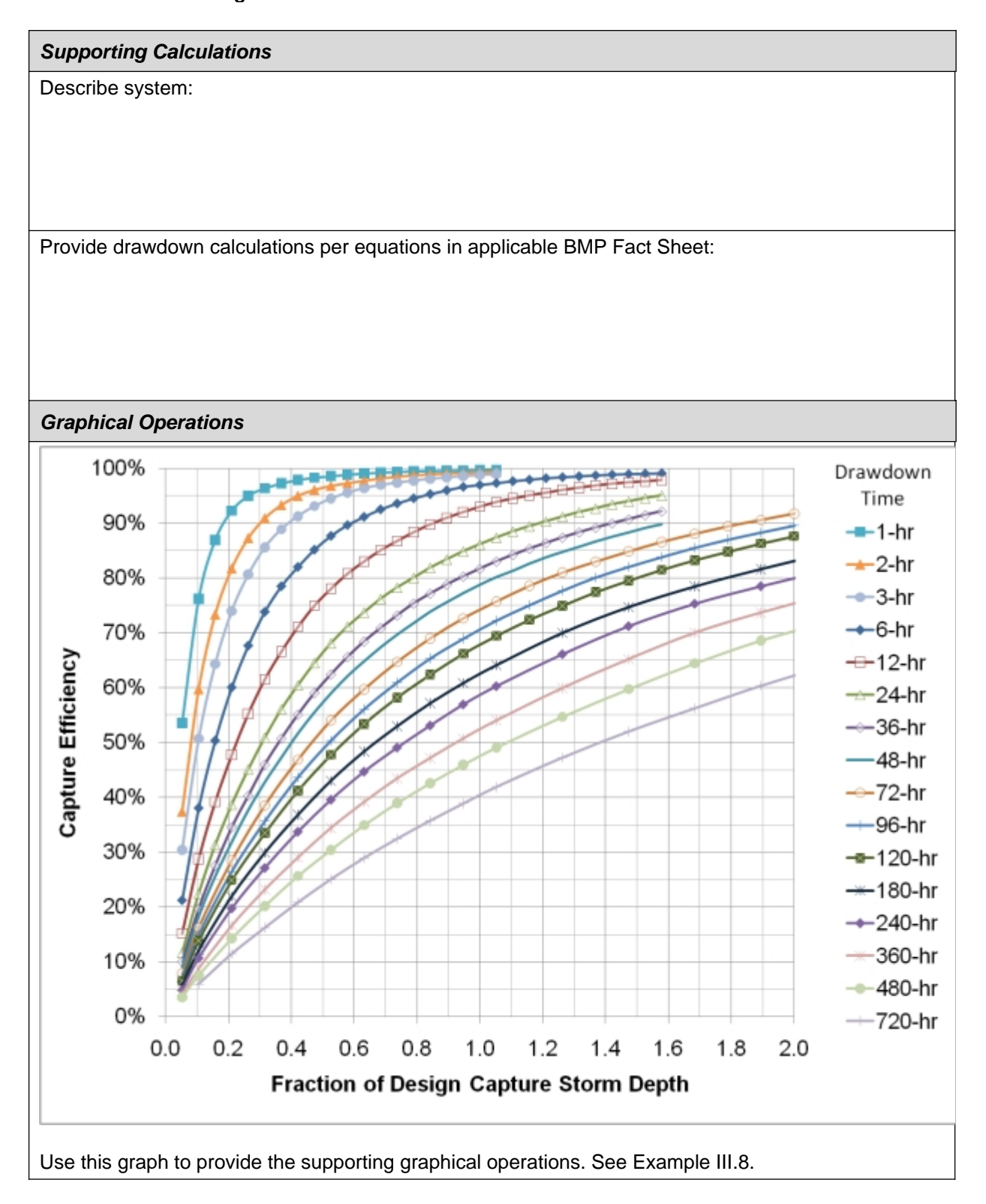

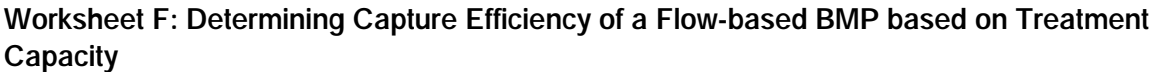

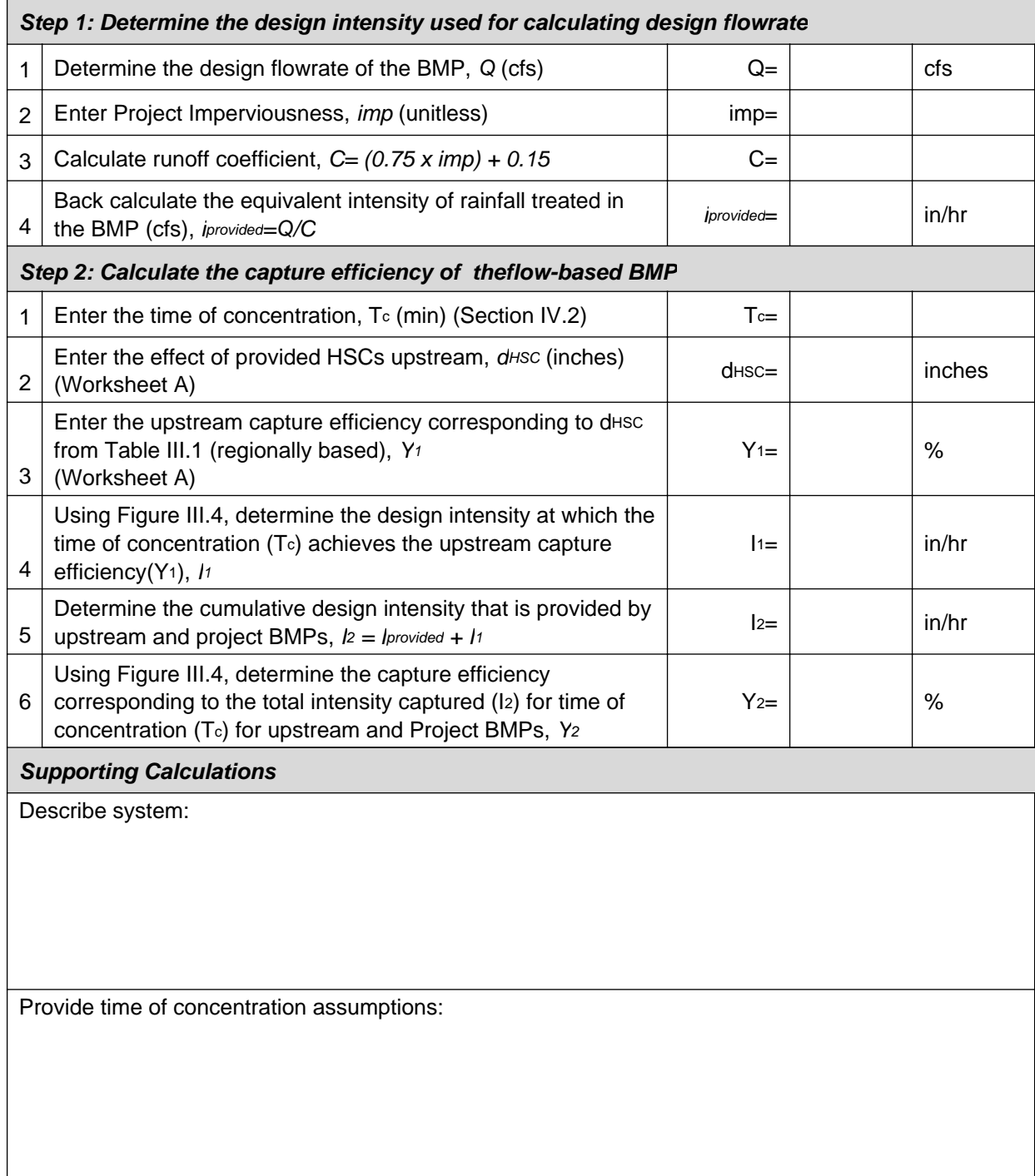

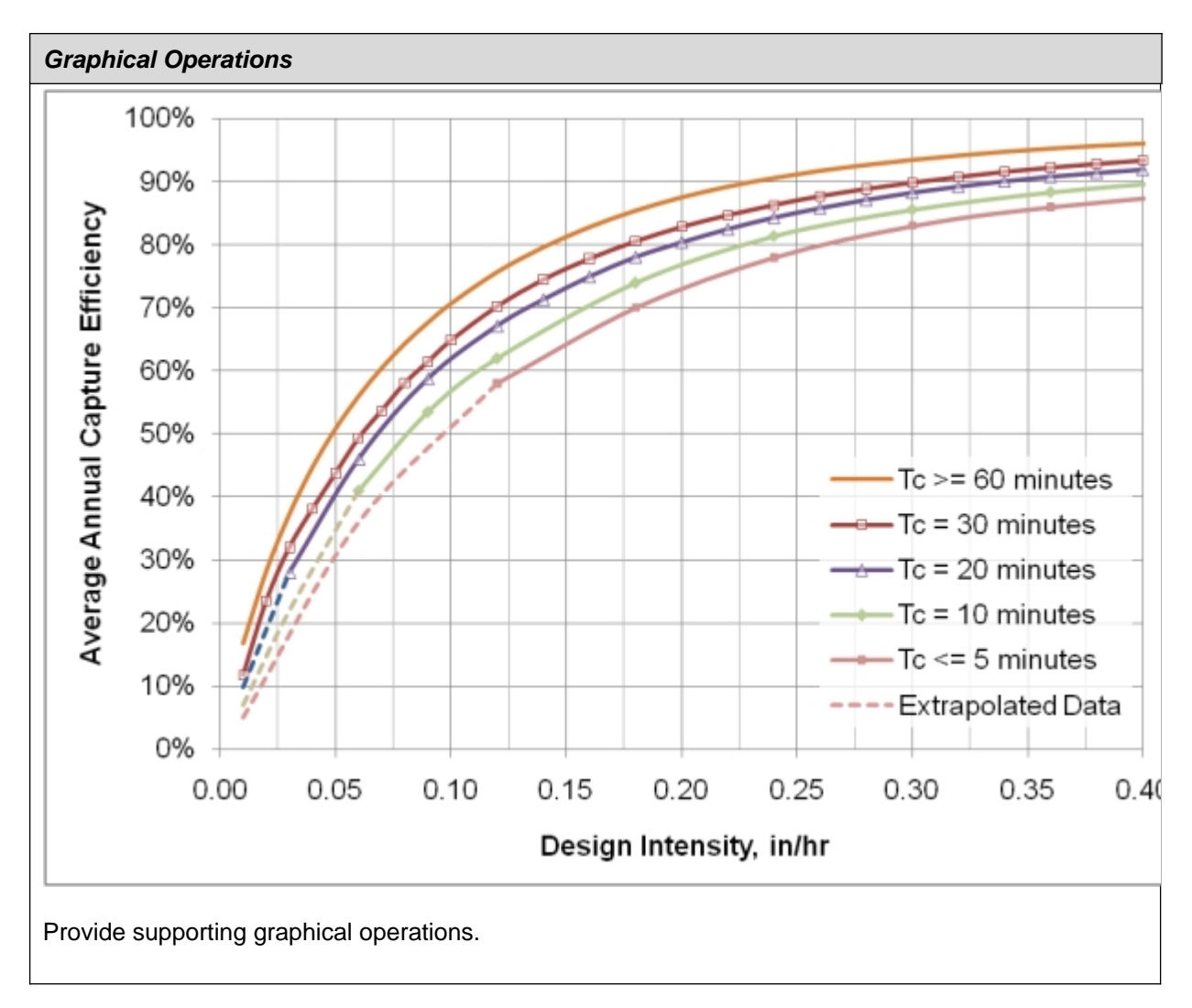

**Worksheet F: Determining Capture Efficiency of a Flow-based BMP based on Treatment Capacity**

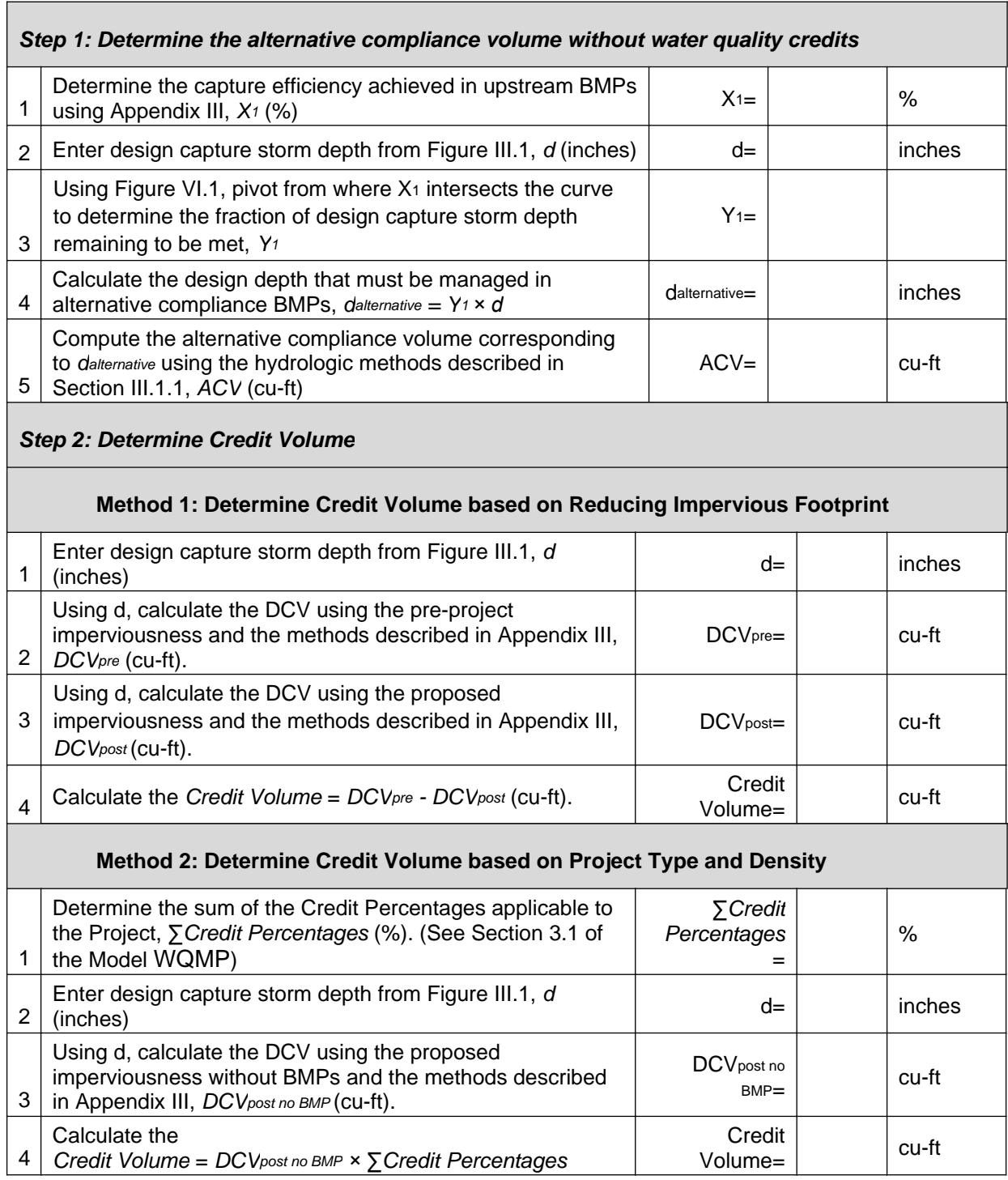

# **Worksheet G: Alternative Compliance Volume Worksheet**

# **Worksheet G: Alternative Compliance Volume Worksheet**

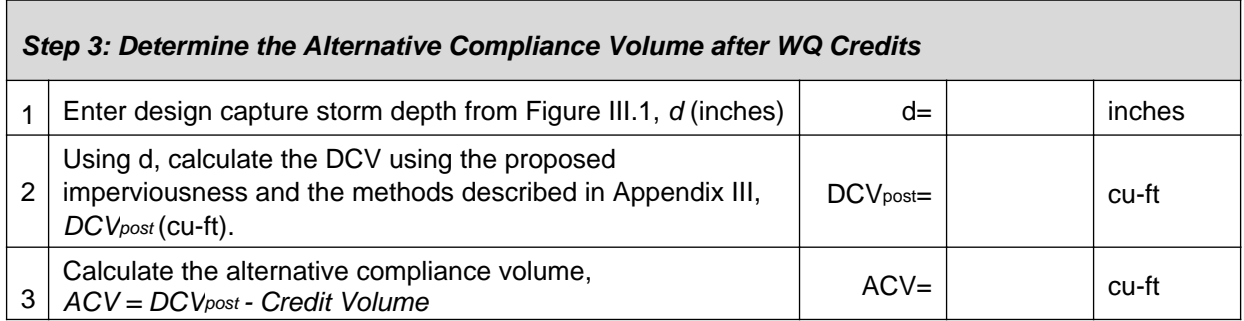

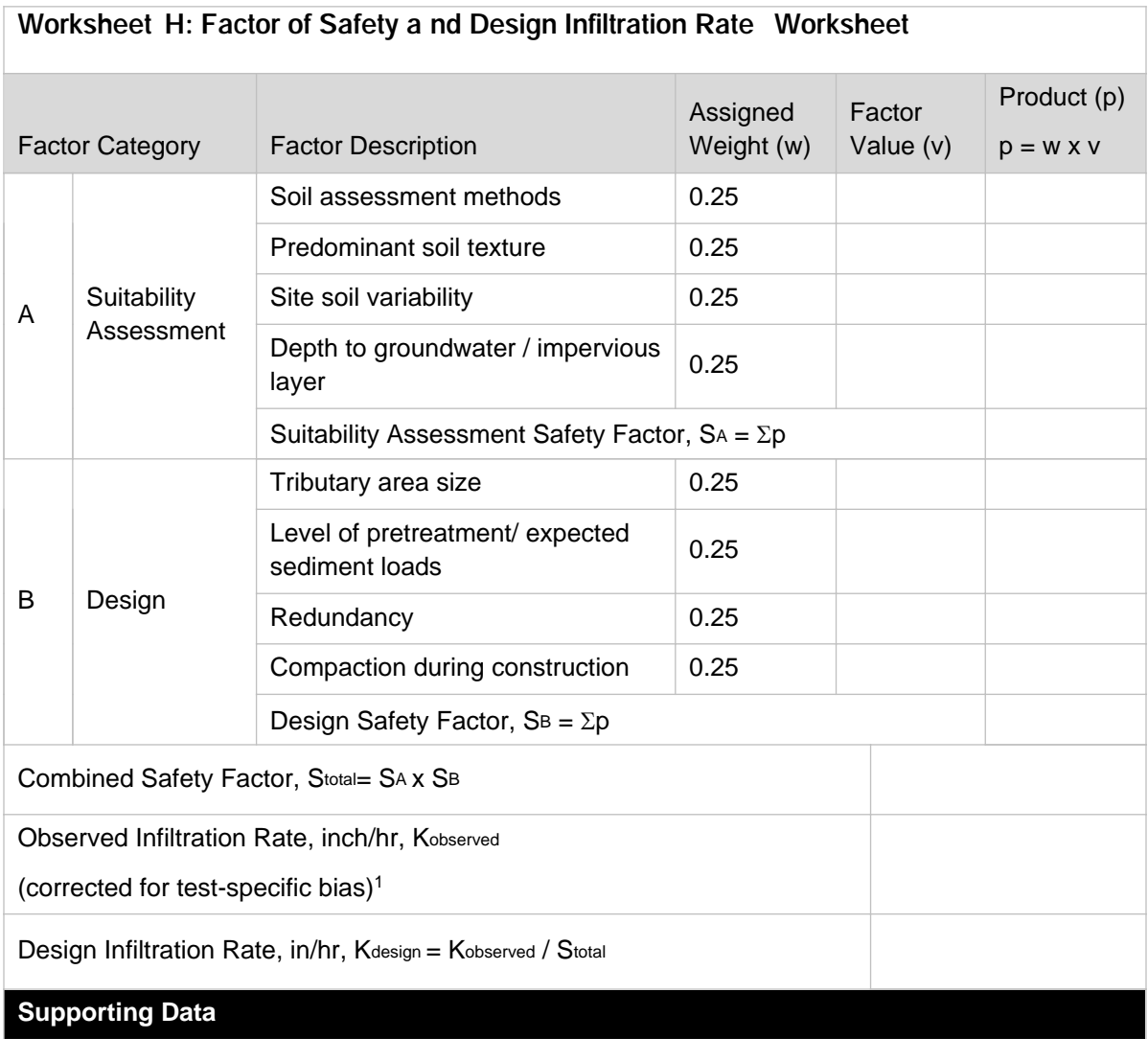

Briefly describe infiltration test and provide reference to test forms:

**Note:** The minimum combined adjustment factor shall not be less than 2.0 and the maximum combined adjustment factor shall not exceed 9.0.

1 - Kobserved is the vertical infiltration measured in the field, before applying a factor of safety. If field testing measures a rate that is different than the vertical infiltration rate (for example, threedimensional borehole percolation rate), then this rate must be adjusted by an acceptable method (for example, Porchet method) to yield the field estimate of vertical infiltration rate, Kobserved.

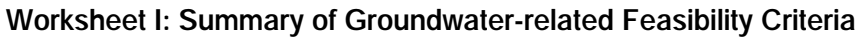

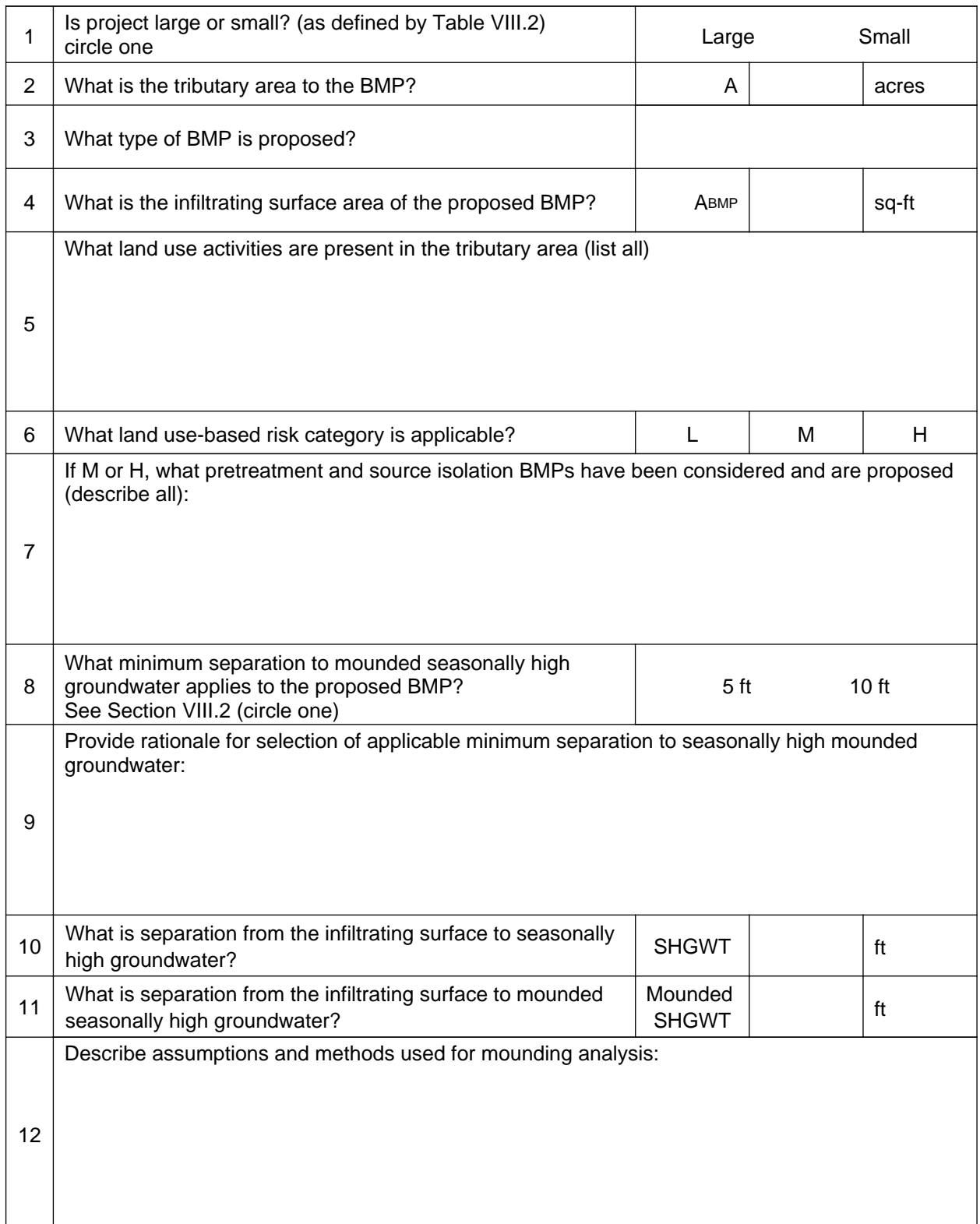

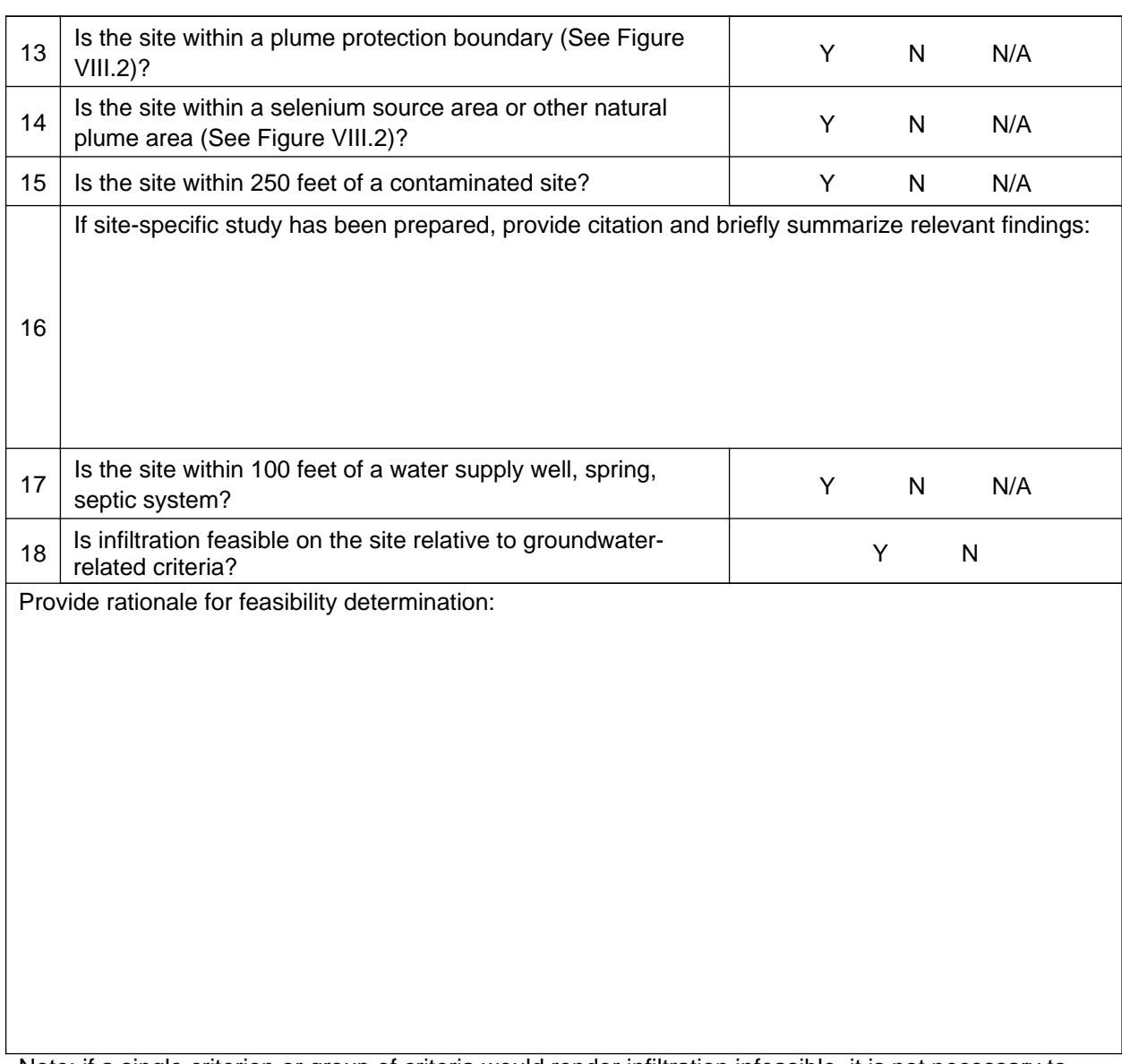

## **Worksheet I: Summary of Groundwater-related Feasibility Criteria**

Note: if a single criterion or group of criteria would render infiltration infeasible, it is not necessary to evaluate every question in this worksheet.

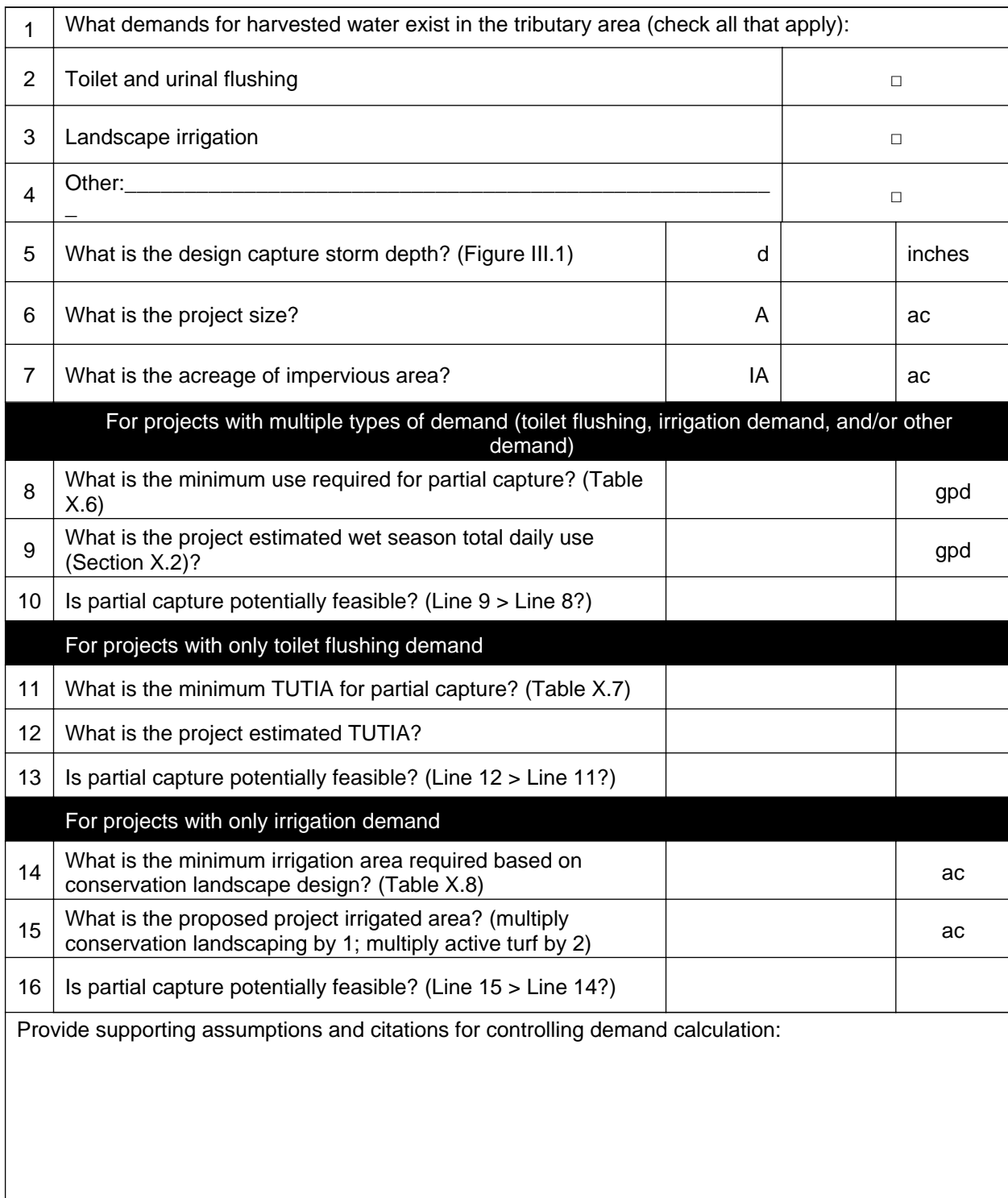

## **Worksheet J: Summary of Harvested Water Demand and Feasibility**

#### **Worksheet SOC-1: Calculating Provided Biofiltration Volume as a Fraction of Remaining DCV (SOC Only)**

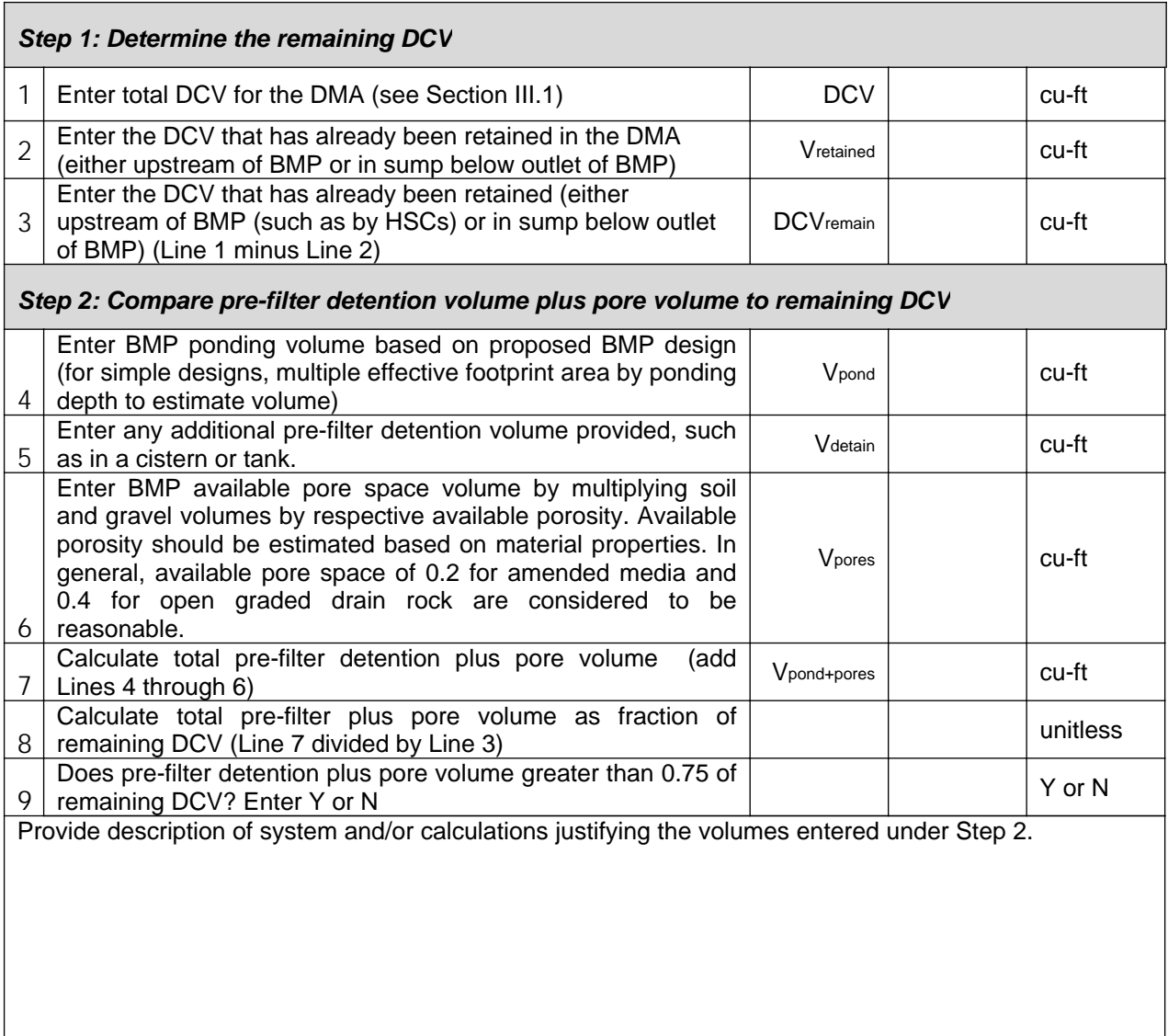